## Fichier:Montaje de P3steel por HTA3D - Tutorial 3 - Cama Caliente Impresora .jpg

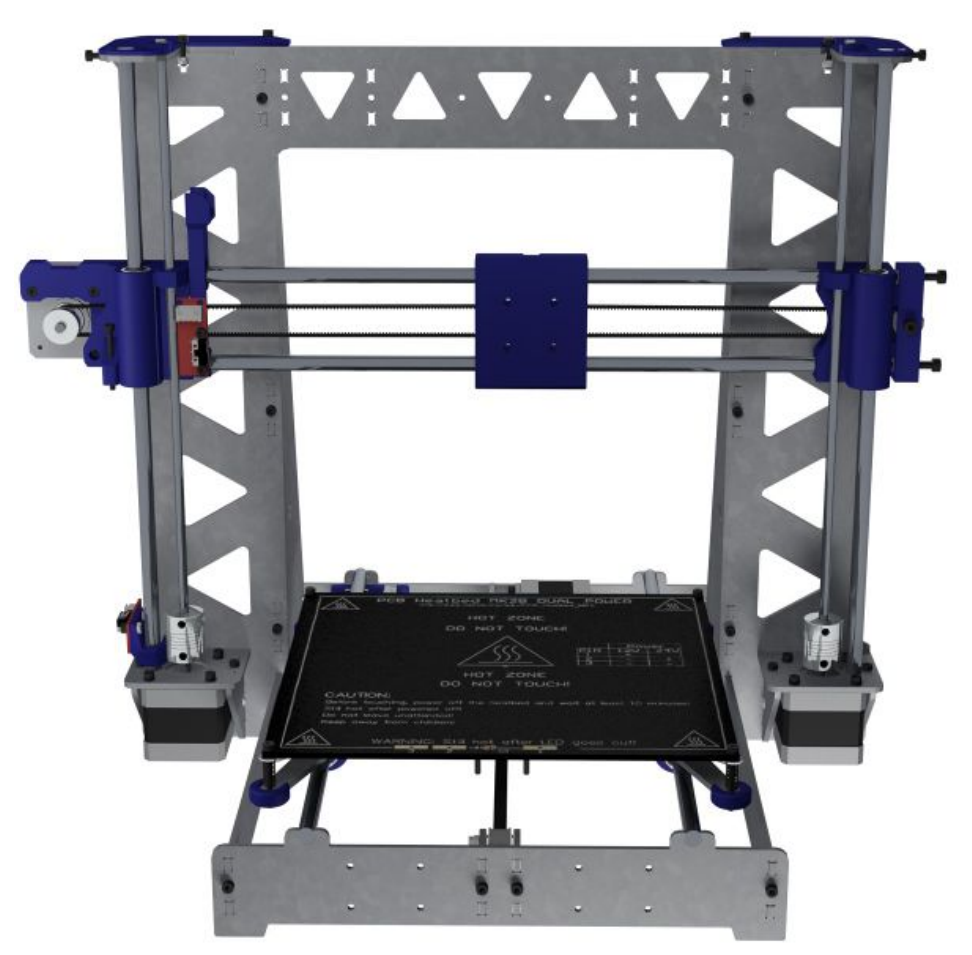

Taille de cet aperçu :600 × 600 [pixels](https://wikifab.org/images/thumb/5/53/Montaje_de_P3steel_por_HTA3D_-_Tutorial_3_-_Cama_Caliente_Impresora_.jpg/600px-Montaje_de_P3steel_por_HTA3D_-_Tutorial_3_-_Cama_Caliente_Impresora_.jpg). Fichier [d'origine](https://wikifab.org/images/5/53/Montaje_de_P3steel_por_HTA3D_-_Tutorial_3_-_Cama_Caliente_Impresora_.jpg) (1 200 × 1 200 pixels, taille du fichier : 137 Kio, type MIME : image/jpeg) Archivo subido con MsUpload on [Montaje\\_de\\_P3steel\\_por\\_HTA3D\\_-\\_Tutorial\\_3\\_-\\_Cama\\_Caliente](https://wikifab.org/wiki/Montaje_de_P3steel_por_HTA3D_-_Tutorial_3_-_Cama_Caliente)

## Historique du fichier

Cliquer sur une date et heure pour voir le fichier tel qu'il était à ce moment-là.

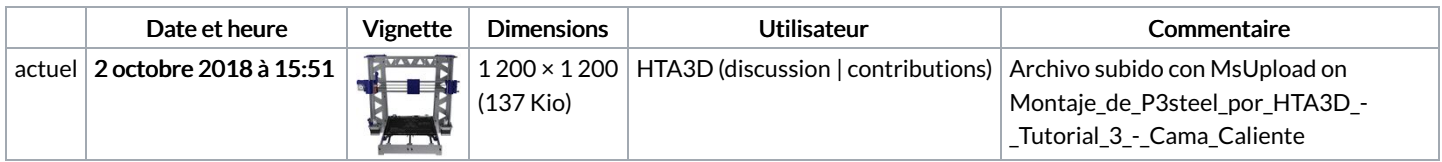

Vous ne pouvez pas remplacer ce fichier.

## Utilisation du fichier

Aucune page n'utilise ce fichier.